## $1501$ eVidyalaya Half Yearly Report

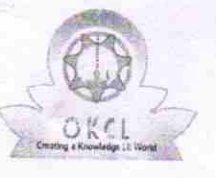

Department of School & Mass Education, Govt. of Odisha

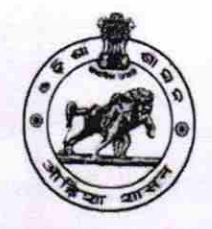

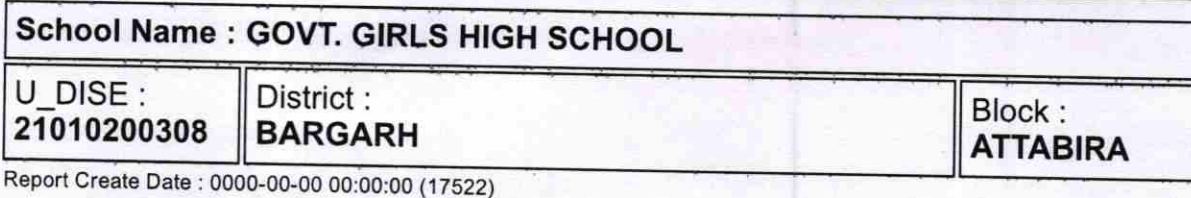

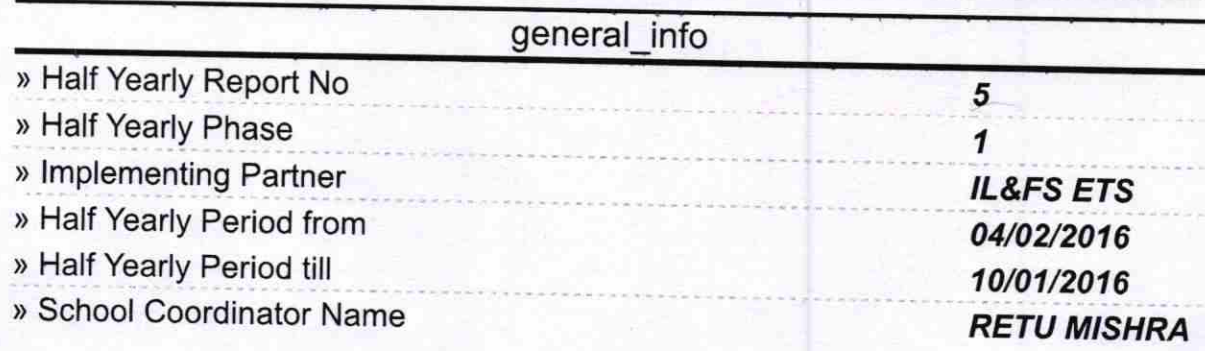

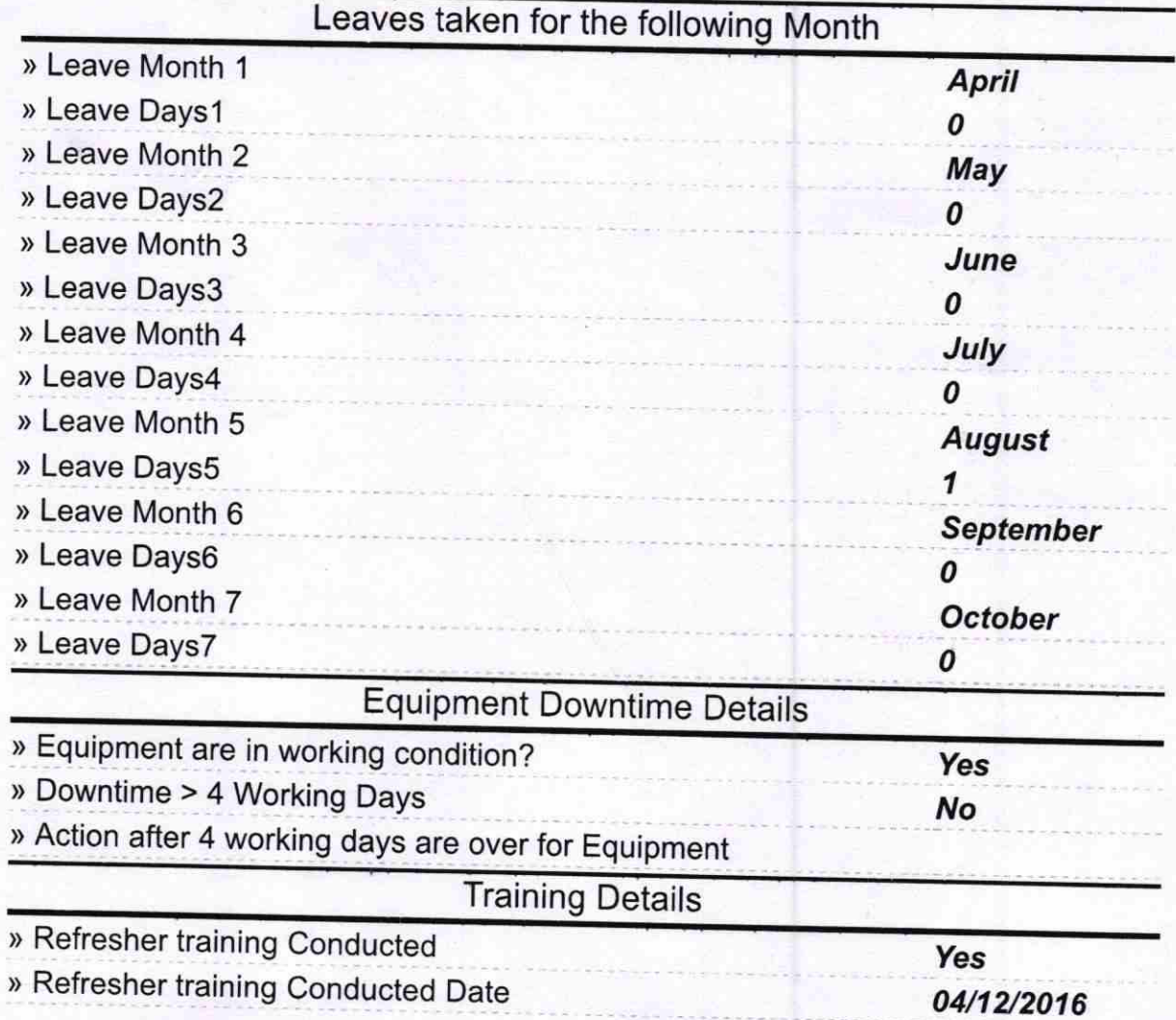

## » If No; Date for next month

ă, ř.

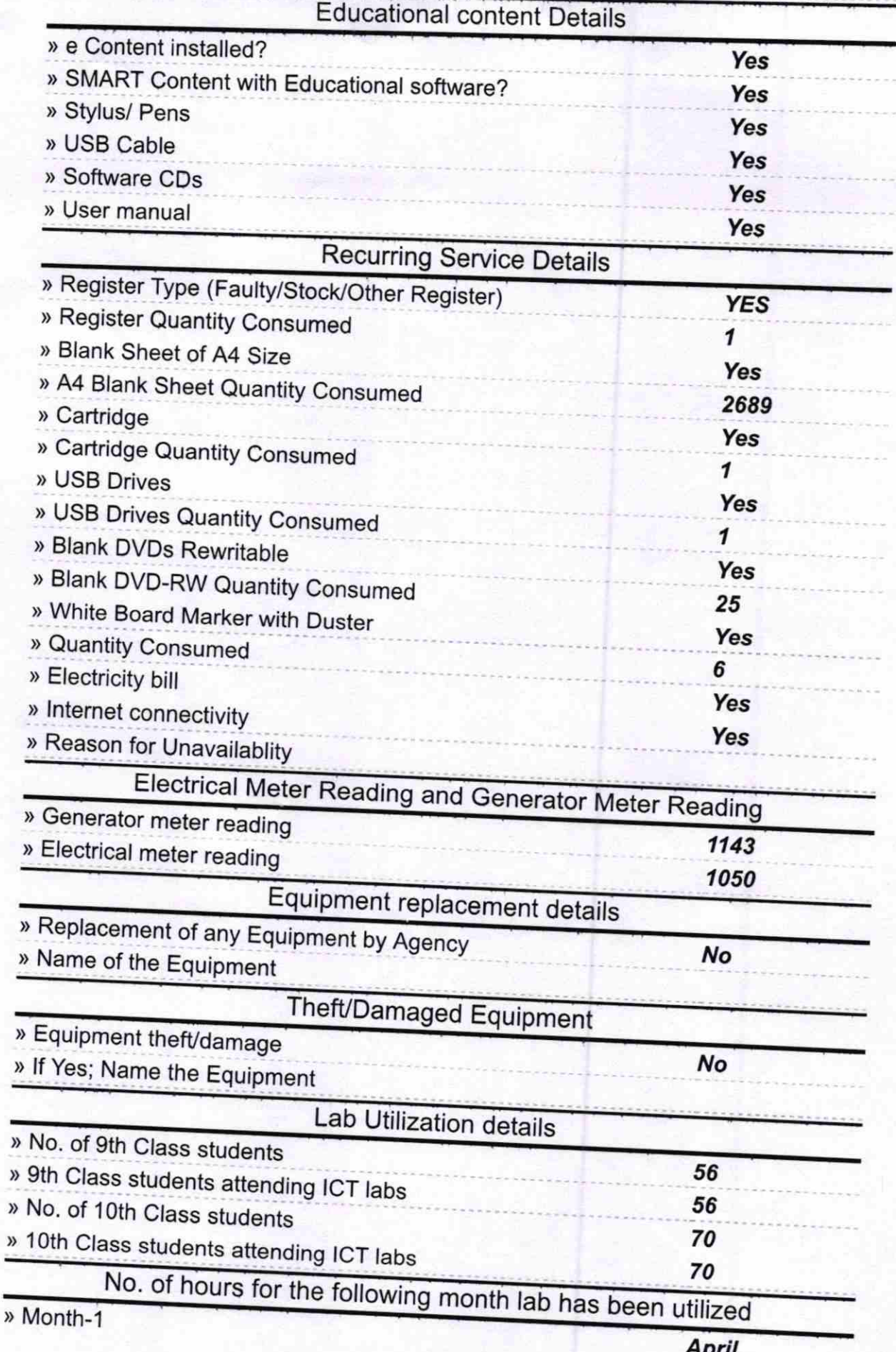

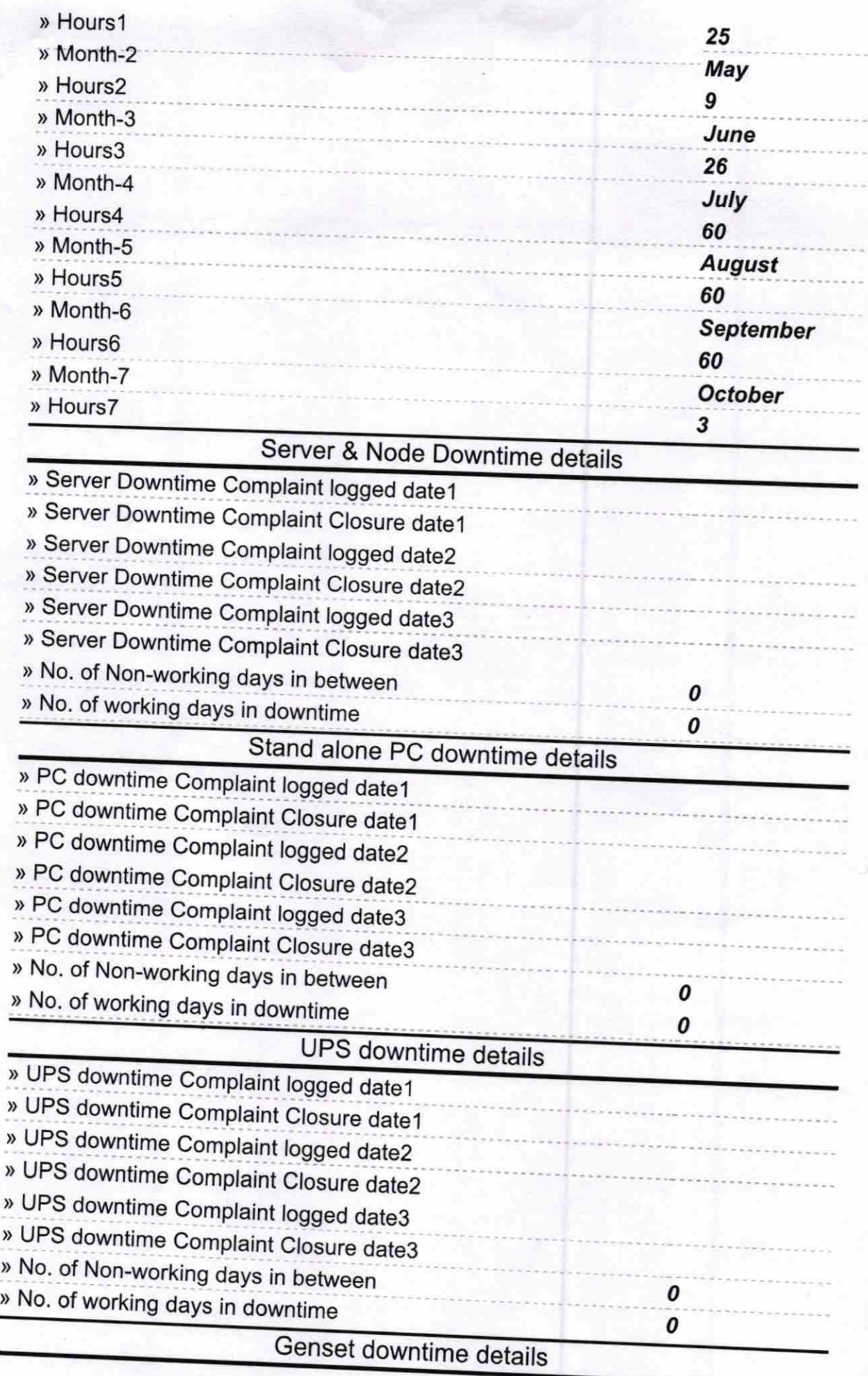

 $\frac{c}{\sqrt{2}}$ 

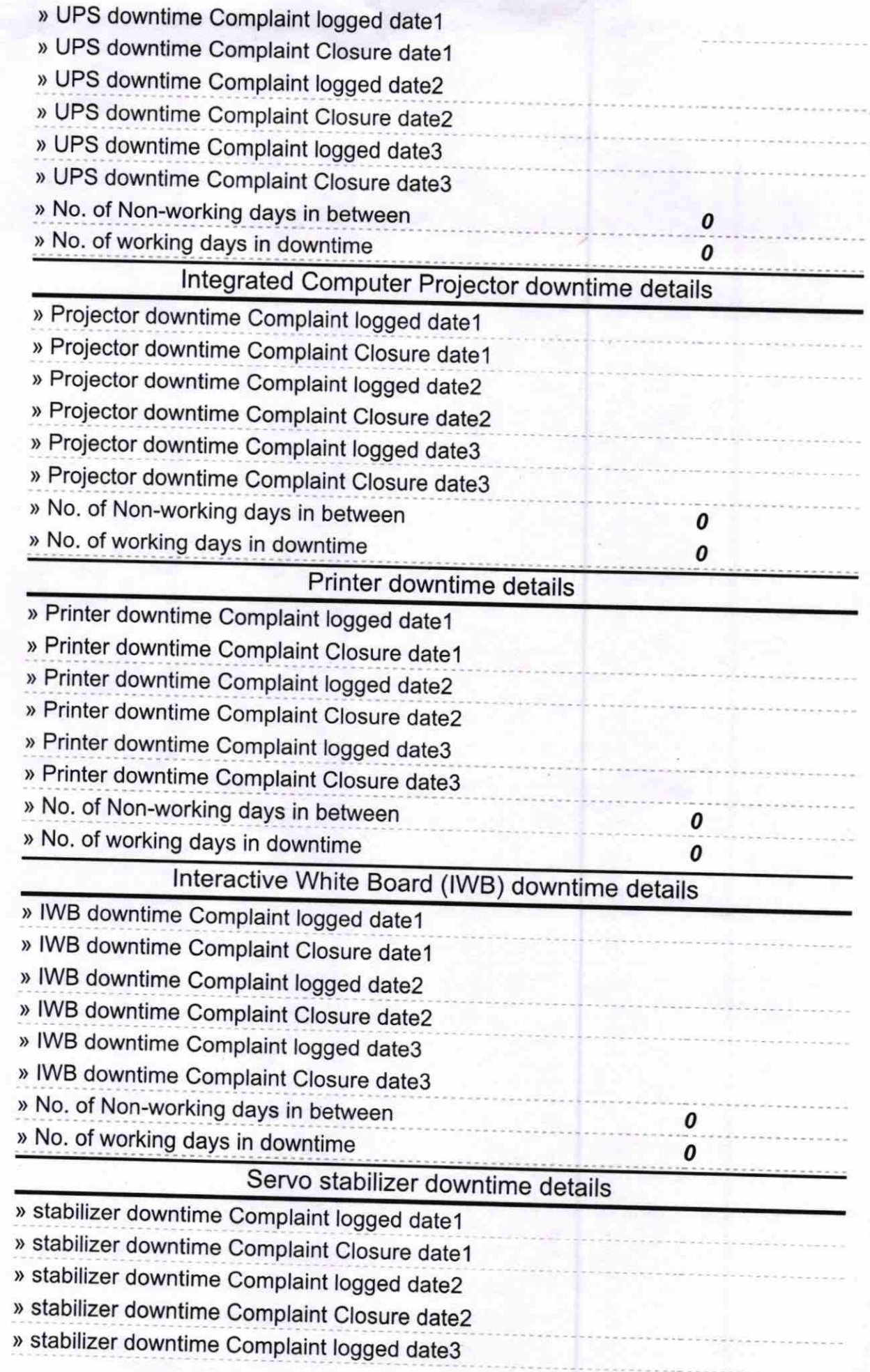

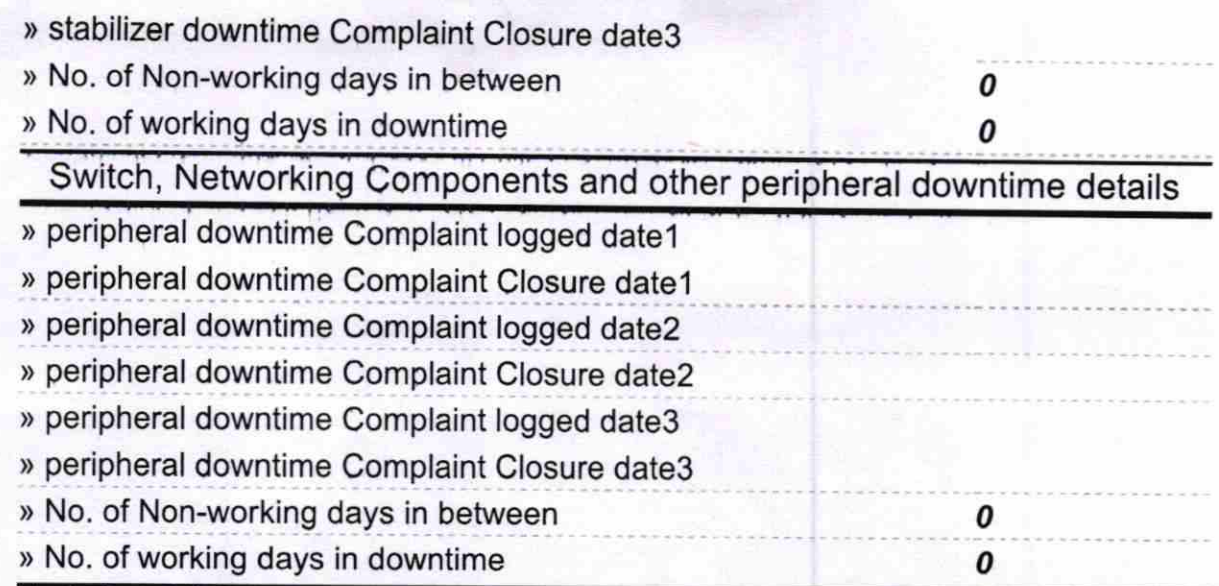

 $\label{eq:1} \mathbb{R}^d \triangleq \mathbb{R}^d$ 

Signature of Head Master/Mistress with Seal